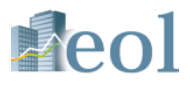

# eol データベース バージョンアップのご案内 (2019年11月・株価関連データのダウンロード)

## 株式会社プロネクサス

http://eoldb.jp/EolDb/

Copyright © 2019 PRONEXUS Inc. All Rights Reserved.

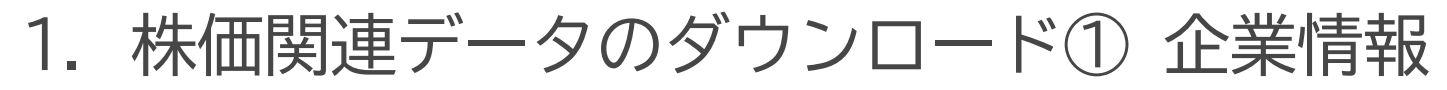

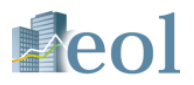

#### ・企業情報に収録している株価情報のデータを時系列でダウンロードすることができます。 【個社別の企業情報→株価情報 株価チャート】

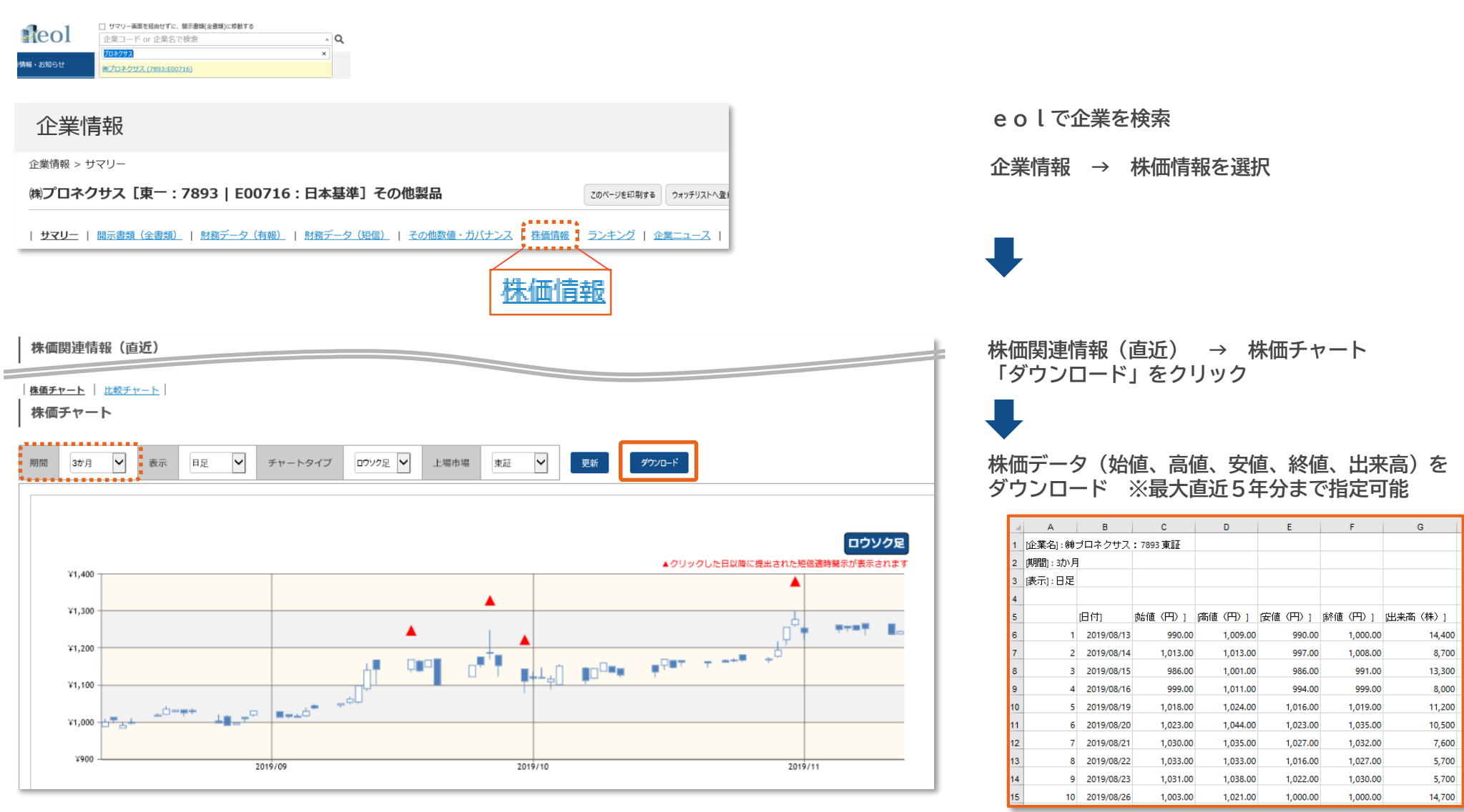

Copyright © 2019 PRONEXUS Inc. All Rights Reserved.

※ご利用いただける機能・コンテンツはお客様のご契約内容により異なります』

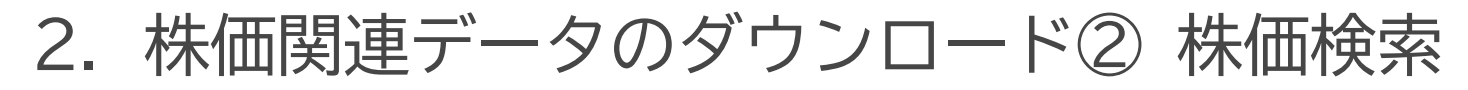

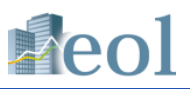

#### ・株価検索機能で、複数の企業の株価データを時系列でダウンロードすることができます。 【基本検索→株価検索】

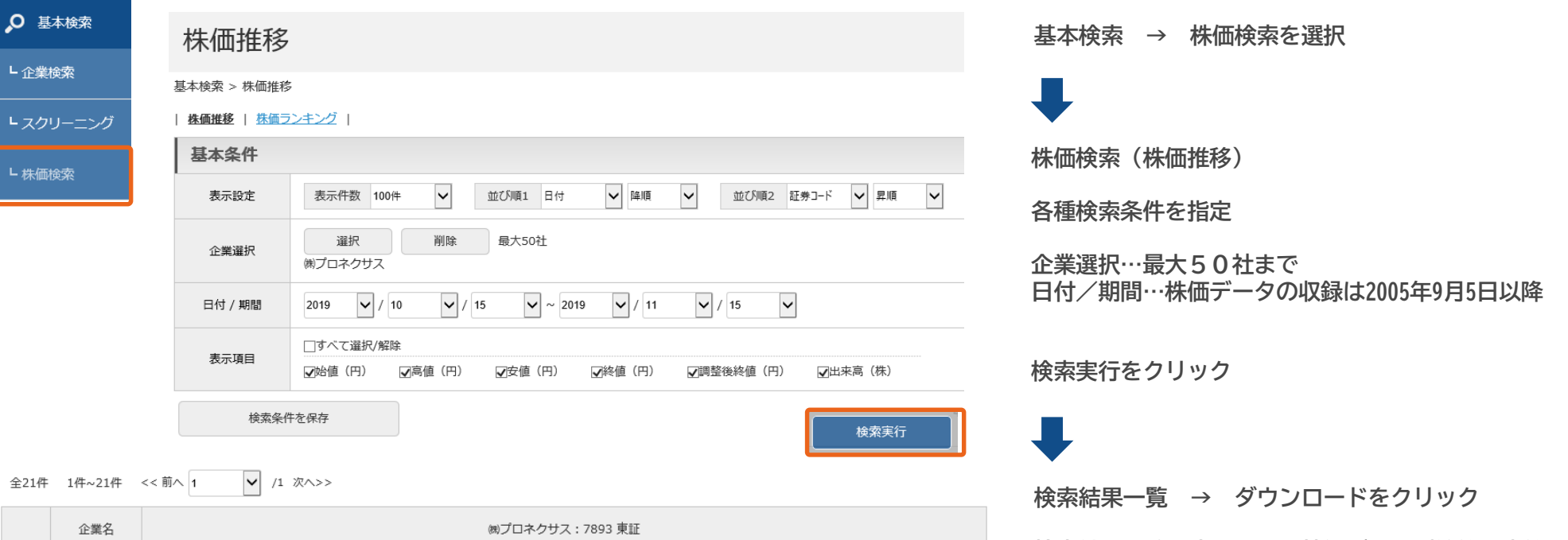

検索結果一覧に表示された株価データ(始値、高値、 安値、終値、出来高)がダウンロードできます。

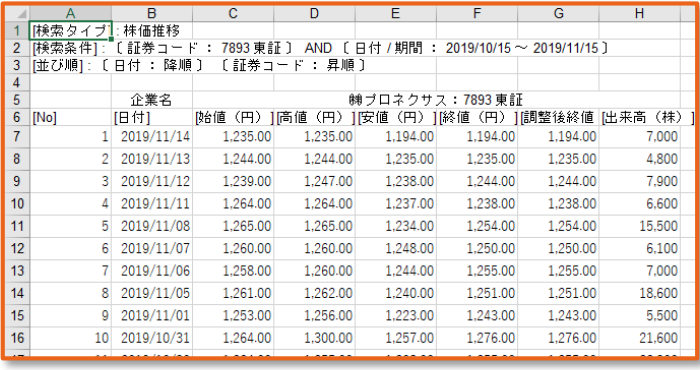

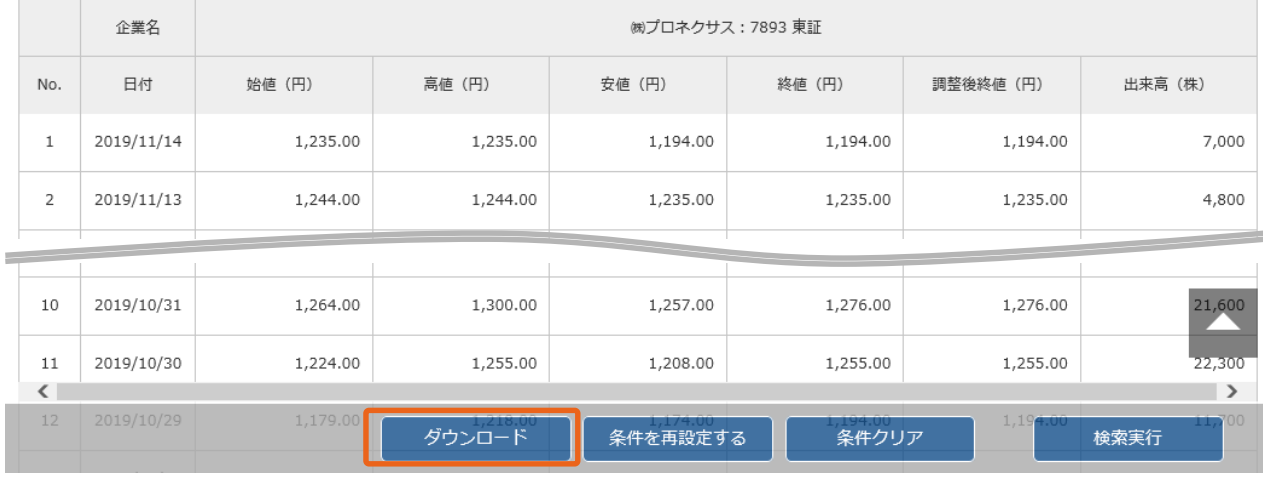

Copyright © 2019 PRONEXUS Inc. All Rights Reserved. 2

3. 株価関連データのダウンロード③ スクリーニング

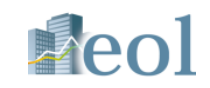

・スクリーニング機能の数値条件「株価」及び「時価総額」の数値データをダウンロードできます。 【基本検索→スクリーニング】

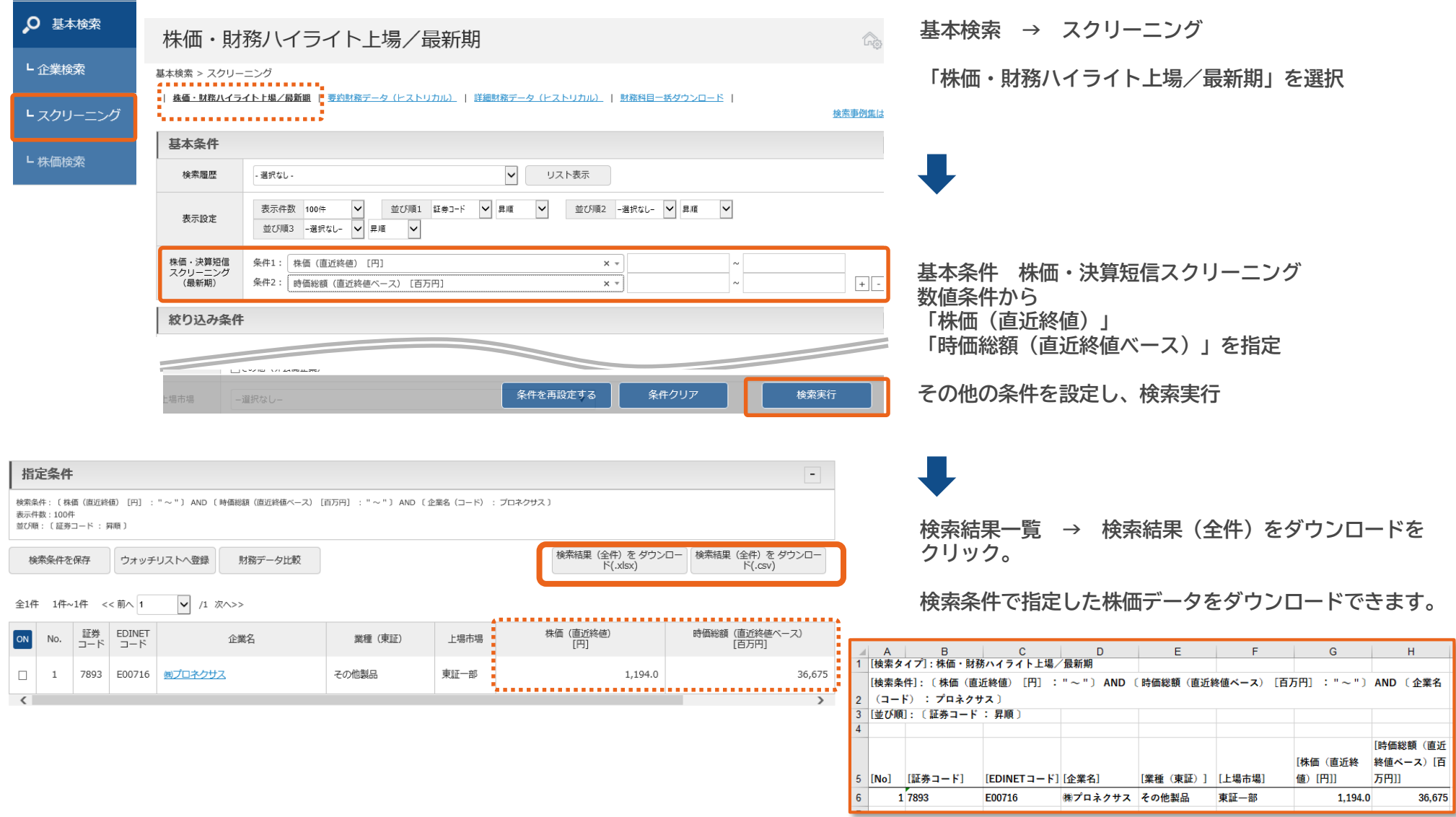

Copyright © 2019 PRONEXUS Inc. All Rights Reserved.

※ご利用いただける機能・コンテンツはお客様のご契約内容により異なります?

4. 株価関連データのダウンロード④ 検索絞込条件

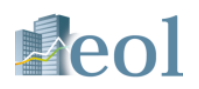

### ・検索画面の絞り込み条件:その他表示項目「時価総額(直近終値ベース)」のデータをダウンロードできます。 【対象の検索機能:基本検索、書類別検索、全文検索】

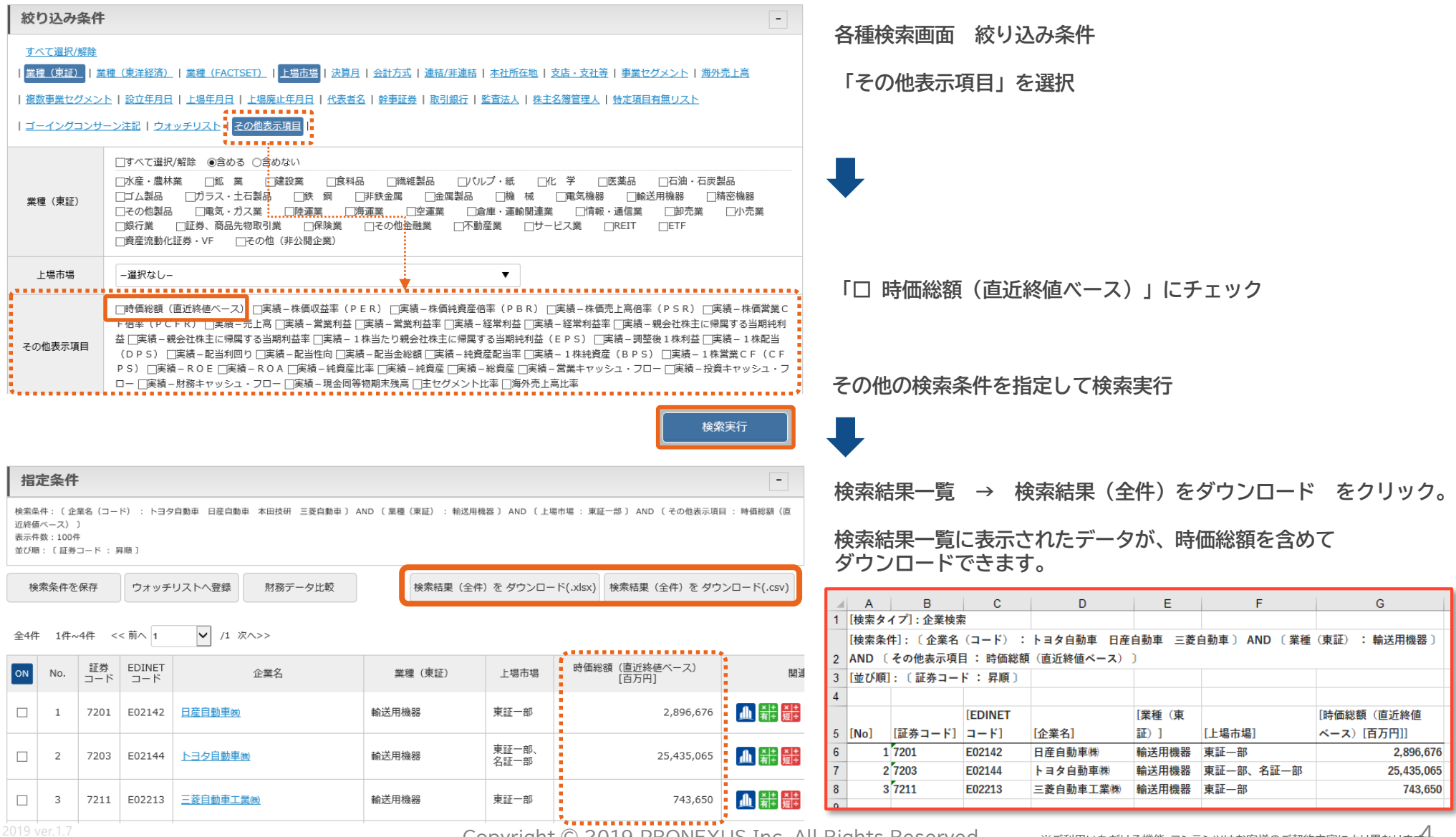

Copyright © 2019 PRONEXUS Inc. All Rights Reserved. 4

※ご利用いただける機能・コンテンツはお客様のご契約内容により異なりまず

お問い合わせ先:株式会社プロネクサス データベース事業部 電話番号 (03) - 5777 - 3020 受付時間 平日9:00 - 17:30 休業日:土日・祝日・年末年始 インターネットからのお問い合わせ <http://www.pronexus.co.jp/solution/database/>